## Polylinie verbinden.cdr/pdf

Nichtgeschlossene Polylinie - Problemstellen finden

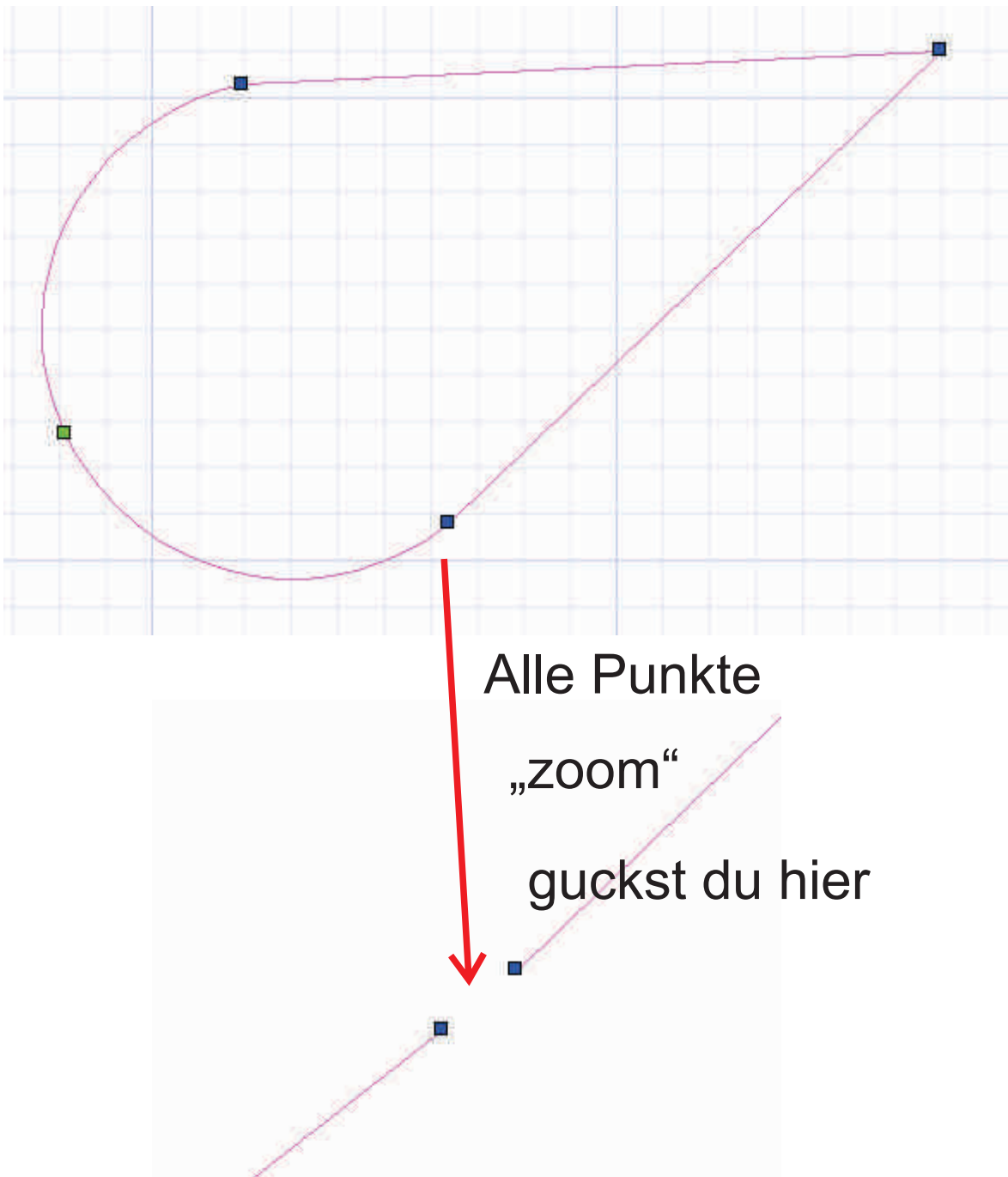

ggf. kann man auch alle Punkte anfassen und einmal ziehen (Abbruch mit ESC), dann "offenbaren" sich die Problembären!

Gruß Leopodi